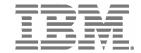

 $IBM\ System\ Storage^{{\scriptscriptstyle\mathsf{TM}}}$ 

# Data Center Fabric Manager v10.1.4 Release Notes

Copyright © 2009, Brocade Communications Systems, Incorporated.

Copyright © IBM Corporation 2008, 2009. All rights reserved.

#### ALL RIGHTS RESERVED.

Brocade, the Brocade B weave logo, B wing logo, Fabric OS, Secure Fabric OS, and SilkWorm are registered trademarks and Tapestry is a trademark of Brocade Communications Systems, Inc. or its subsidiaries in the United States and/or in other countries.

IBM, the IBM logo, and ibm.com are trademarks or registered trademarks of International Business Machines Corporation in the United States, other countries, or both. A complete and current list of other IBM trademarks is available on the Web at http://www.ibm.com/legal/copytrade.shtml

Notice: The information in this document is provided "AS IS," without warranty of any kind, including, without limitation, any implied warranty of merchantability, noninfringement or fitness for a particular purpose. Disclosure of information in this material in no way grants a recipient any rights under Brocade's patents, copyrights, trade secrets or other intellectual property rights. Brocade and IBM reserve the right to make changes to this document at any time, without notice, and assumes no responsibility for its use.

The authors, Brocade Communications Systems, Inc., and IBM Corporation shall have no liability or responsibility to any person or entity with respect to any loss, cost, liability, or damages arising from the information contained in this book or the computer programs that accompany it.

Notice: The product described by this document may contain "open source" software covered by the GNU General Public License or other open source license agreements. To find out which open source software is included in Brocade products, view the licensing terms applicable to the open source software, and obtain a copy of the programming open source code, please visit <a href="http://www.brocade.com/support/oscd">http://www.brocade.com/support/oscd</a>.

Export of technical data contained in this document may require an export license from the United States Government.

## **CONTENTS**

| Quick Look                                                                             | 5  |
|----------------------------------------------------------------------------------------|----|
| Overview                                                                               | 5  |
| New Hardware Platform                                                                  | 5  |
| New Software Features                                                                  | 5  |
| Enhancements to existing features                                                      | 5  |
| Server / Client                                                                        | 6  |
| Switch Platform and Firmware Requirements                                              | 7  |
| To launch the DCFM Client                                                              | 8  |
| Installation Notes                                                                     | 8  |
| Important Notes                                                                        | 10 |
| M-EOSc switches with SNMPv3 enabled cannot be managed through DCFM. SNMPv3 needs to    |    |
| Remote client fails to launch with Webstart Exception or cannot be upgraded/downgraded |    |
| Upgrade switches running FOS v5.2.1_NI to v6.0.0 or higher                             | 10 |
| Creating tape pool in a mixed FOS version environment                                  | 10 |
| Incorrect error message displayed when FCIP license is missing                         | 10 |
| VEX-Port not disabled after FICON parameter values added                               | 10 |
| User Action and Product Audit events not generated from Port Fencing actions           | 10 |
| DCFM Pro services do not auto-start on Linux and Solaris                               | 10 |
| FC Address field displays incorrect in the Port connectivity View                      | 11 |
| Duplicate entries in Call Home notification for M-model switches                       | 11 |
| Event priority mismatch                                                                | 11 |
| Remote Client unable to be launched using web browser on Windows systems               | 11 |
| Error when opening Zoning Dialog with no message                                       | 11 |
| Config Download fails for Firmware and All parameters                                  | 11 |
| Switch name update delay                                                               | 11 |
| Incorrect message shown in Master Log for End-to-End Monitors                          | 11 |
| Element Manager fails to launch on i10k                                                | 11 |
| Tunnel ports shown instead of GigE ports                                               | 11 |
| Deleting Logical Switches with GigE ports causes errors                                | 11 |
| Blank graph displayed for FCIP tunnels                                                 | 11 |
| Domain port index and port WWNs unavailable in Add Member dialog                       | 12 |
| Event-based file actions fail                                                          | 12 |
| EX-Port disabled when configuring Routing Domain IDs                                   | 12 |
| E-Port information missing in EOS edge switch                                          | 12 |
| Access Gateways connected to M-EOS switches not discovered                             | 12 |

| Title of Top Talkers dialog has incorrect title                                                                  | 12    |
|----------------------------------------------------------------------------------------------------|-------|
| After fabric binding WWNs not shown in Fabric Binding dialog                                                     | 12    |
| Removing Switches                                                                                                | 12    |
| DCFM Clients                                                                                                    | 12    |
| Secure FOS fabrics cannot be discovered from DCFM                                                                | 12    |
| Performance Data Aging tab has been removed from Server Management Console (SM                                   | (C)12 |
| SNMP v3 credentials for FOS switches while migrating from EFCM                                                   | 13    |
| Zoning with Converged Switch B32                                                                                 | 13    |
| Unable to launch Element Manager for EOS switches after Migrating from EFCM                                      | 13    |
| Encryption switch/blade public certificates exported using DCFM should be signed before connect to the Key Vault |       |
| Encryption config has limited support and slow to register change for LUN provisioning                           | g13   |
| Documentation Updates                                                                                            | 14    |
| DCFM User Manual                                                                                                 | 14    |
| DCFM Installation, Migration and Transition Guide                                                                | 16    |
| DCFM Online Help                                                                                                 | 17    |
| Undiscovered Seed Switches dialog box                                                                            | 17    |
| Troubleshooting                                                                                                  | 18    |
| SNMP Trap registration                                                                                           | 18    |
| FCIP/GigE Performance Graphs                                                                                     | 18    |
| Defects                                                                                                    | 19    |
| Closed with code change in DCFM v10.1.4                                                                          | 19    |
| Closed with code change in DCFM v10.1.3                                                                          | 26    |
| Closed with code change in DCFM v10.1.2                                                                          | 31    |
| Closed with code change in DCFM v10.1.1                                                                          | 32    |
|                                                                                                    |       |

#### **Quick Look**

If you are already using the most recent version of the DCFM v10.1.3 Release Notes, here are the changes between that version and this version.

The table at the end of these notes contains a list of the DCFM v10.1.4 closed defects.

#### Overview

**Data Center Fabric Manager (DCFM)** The DCFM 10.1.x release adds support for a new hardware platform, new software features, and enhancements to existing features as outlined below.

#### New Hardware Platform

- o IBM System Storage SAN384B (2499-192)
- o Partial support for IBM Converged Switch B32 (3758-B32) (This model can be discovered as an unmanaged switch along with other B-model switches)

#### New Software Features

- Virtual Fabrics
- Port Fencing support for b-type Hardware
- o Call Home and SNMP Trap support for 3758-B32

#### Enhancements to existing features

- o Performance Management:
  - Top Talkers support
  - Additional FCIP statistics
- o FICON Management:
  - Enhancements to PDCM to support Port Groups
  - Cascaded FICON Merge Wizard various options to resolve failures
  - Request Node Identification (RNID) support for M-Series hardware
- Pathinfo support for Fibre Channel Routing (FCR) links
- Zoning enhancements (e.g. remove/replace offline devices, TI zone support for Virtual Fabrics, etc.)
- o Technical Support Data and Firmware Download now includes support for SCP
- o Enhancement in Devcie Connectivity by removing the restriction of End Devices and adding the Hexadecimal entries in the dialog

DCFM 10.1.x supports a seamless upgrade path from previous versions of DCFM (10.0.x/10.1.x), EFCM 9.6 & above and FM 5.4 & above

## **Operating Systems Supported**

DCFM 10.1.x is supported on the following operating systems.

## Server / Client

| Operating System | Versions                                                                                                    |
|------------------|----------------------------------------------------------------------------------------------------|
| Windows          | XP Professional SP2, SP3 (x86 32-bit) 2003 Server SP2 (x86 32-bit) Vista Business Edition (x86 32-bit) 2008 Server (x86 32-bit)                       |
| Linux            | RedHat Enterprise Linux AS 4 (x86 32-bit)  RedHat Enterprise Linux 5 Advanced Platform (x86 32-bit)  SUSE Linux Enterprise Server 10 SP1 (x86 32-bit) |

## **Switch Platform and Firmware Requirements**

The following table lists the versions of Brocade software supported in this release. IBM and Brocade recommend using the latest software versions to get the greatest benefit from the SAN. IBM and equivalent Brocade hardware products are listed.

| 0 " "                                               | TDM C '4 L D'                                                                                                    | D 1 G 1 1 1 1 1 1                                                                                                    |
|-----------------------------------------------------|----------------------------------------------------------------------------------------------------|----------------------------------------------------------------------------------------------------|
| Operating System                                    | IBM Switch/Director                                                                                                    | Brocade Switch/Director                                                                                                    |
| Switch (b-type and l                                | B-Model) Firmware Versions                                                                                                    |                                                                                                    |
| FOS 6.1.2_cee                                       | IBM Converged Switch B32 (3758-B32)                                                                                                    | Brocade 8000                                                                                                    |
| FOS 5.0.x, 5.1.x, 5.2.x, 5.3.x, 6.0.x, 6.1.x, 6.2.x | SAN Switch F32 (2109-F32)  SAN Switch H08 (2005-H08)  SAN Switch H16 (2005-H16)  SAN32B-2 (2005-B32, -32B)  SAN04B-R (2005-R04)  SAN18B-R (2005-R18) <sup>1</sup> SAN16B-2 (2005-B16, -16B)  SAN64B-2 (2005-B64) <sup>2</sup> SAN32B-3 (2005-B5K, -5KB) <sup>3</sup> SAN24B-4 Express (2498-B24, -24E) <sup>5</sup> SAN40B-4 (2498-B40, -40E) <sup>5</sup> SAN80B-4 (2498-B80) <sup>5</sup> SAN Switch M12 (2109-M12)  SAN Switch M14 (2109-M14)  SAN256B (2109-M48) with FC4-16, FC4-32 and FC4-48 blades <sup>2</sup> SAN256B (2109-M48) with FC4-16IP blades <sup>1</sup> SAN256B (2109-M48) with FC4-16IP blades <sup>2</sup> SAN256B (2109-M48) with FC10-6 blades <sup>4</sup> SAN768B (2499-384) <sup>6</sup> with FC8-16, FC8-32, and FC8-48 blades | Brocade 3900 Brocade 3250 Brocade 3850 Brocade 4100 Brocade 7500E <sup>1</sup> Brocade 7500E Brocade 200E Brocade 4900 <sup>2</sup> Brocade 5000 <sup>3</sup> Brocade 5100 <sup>5</sup> Brocade 5300 <sup>5</sup> Brocade 12000 Brocade 24000 Brocade 4800 with FC4-16, FC4-32 and FC4-48 blades <sup>2</sup> Brocade 4800 with FC4-16IP blades <sup>1</sup> Brocade 4800 with FC4-16IP blades <sup>2</sup> Brocade 4800 with FC10-6 blades <sup>4</sup> Brocade DCX <sup>6</sup> with FC8-16, FC8-32, and FC8-48 blades |
|                                                     | SAN768B (2499-384) <sup>6</sup> with FR4-18i blades<br>SAN768B (2499-384) <sup>6</sup> with FC10-6 blades<br>SAN384B (2499-192) <sup>8</sup> with FC8-16, FC8-32, and                                                                                                    | Brocade DCX <sup>6</sup> with FR4-18i blades Brocade DCX <sup>6</sup> with FC10-6 blades Brocade DCX-4S <sup>8</sup> with FC8-16, FC8-32, and                                                                                                    |
|                                                     | FC8-48 blades<br>SAN384B (2499-192) <sup>8</sup> with FR4-18i blades                                                                                                    | FC8-48 blades Brocade DCX-4S <sup>8</sup> with FR4-18i blades                                                                                                    |
|                                                     | <sup>2</sup> Requires FOS v5.2.0 or higher <sup>6</sup> Requires Requires FOS v5.2.1 or higher <sup>7</sup> Requires FOS v5.2.1 or higher                                                                                                    | es FOS v6.1.0 or higher es FOS v6.0.0 or higher es FOS v6.1.1_enc or higher es FOS v6.2.x                                                                                                    |

| Operating System                      | IBM Switch/Director                                                                                                    | Brocade Switch/Director                                                                         |  |
|---------------------------------------|----------------------------------------------------------------------------------------------------|-------------------------------------------------------------------------------------------------|--|
| Switch (m-type, M-                    | Switch (m-type, M-Model) Firmware Versions                                                                                                    |                                                                                                 |  |
| M-EOSc 9.6.x, 9.7.x, 9.8.x, and 9.9.x | SAN12M-1 (2026-E12, -12E)<br>SAN16M-2 (2026-416, -16E)<br>SAN24M-1 (2026-224)<br>SAN32M-1 (2027-232)<br>SAN32M-2 (2027-432, -32E)<br>SAN140M (2027-140) | Spheron 4300<br>Spheron 4400<br>Brocade M4500<br>Spheron 3232<br>Brocade M4700<br>Brocade M6140 |  |
| M-EOSn 9.6.x, 9.7.x, 9.8.x, and 9.9.x | SAN256M (2027-256)                                                                                                    | Brocade Mi10K                                                                                   |  |

#### To launch the DCFM Client

 To launch the DCFM Enterprise Client on the same local machine as the DCFM Server, launch the client as follows:

Windows: Select Start > Programs > DCFM 10.1.3 > DCFM 10.1.3

Linux: Follow the below steps on launching the client from a web browser.

To launch the DCFM Enterprise Client from a remote host, launch the client as follows:
 Open a browser window and type the DCFM server hostname or IP address in the Address field; for example:

http://DCFMserverhost1.companyname.com/ http://192.x.y.z/

If when the DCFM server was installed, a DCFM web server port number was specified (instead of the default 80), you must specify the port number after the hostname or IP address. In the following examples, 8080 is the web server port number:

http://DCFMserverhost1.companyname.com:8080/http://192.x.y.z:8080/

#### **Installation Notes**

If you are upgrading from the trial version of DCFM, refer to the *DCFM Installation, Migration, and Transition Guide* for step-by-step procedures.

Ensure the network environment does not have any firewall installations between the client and the server and the switches. If one exists, ensure that proper rules are set up to allow access. See the *DCFM User Manual* for additional information.

You must choose the SAN size during the installation of DCFM v10.1.x. See the *DCFM User Manual* for additional information.

If you install DCFM Server on a Windows host that has anti-virus software, you must disable the anti-virus software during the installation.

Install DCFM Server on a dedicated machine that is not running any other server applications, such as another database server.

DCFM is supported under Windows, RedHat Linux, and SUSE Server guest operating systems that run under VMWare ESX 3.5. Other virtualization software is not supported.

Modem-based Call Home is not supported under Windows guest operating system that runs under VMWare ESX 3.5.

DCFM v10.1.x is tested under English, Japanese, German, and is supported under other non-English Windows operating systems. Most of the displayed text is in English, even though message strings and dates may display in the local language.

DCFM cannot run on the same host as EFCM or FM, when actively monitoring fabrics.

#### **Important Notes**

This section lists information that you should consider before you use DCFM v10.1.4. See the *DCFM User Manual* for full details on the following notes.

## M-EOSc switches with SNMPv3 enabled cannot be managed through DCFM. SNMPv3 needs to be disabled.

If SNMPv3 is enabled on M-EOSc switches, SNMPv1 is automatically disabled. SNMPv3 and SNMPv1 cannot be enabled simultaneously. Since DCFM 10.1.4 uses only SNMPv1 to manage the M-EOSc switches, the manageability link will not get established, if SNMPv3 is enabled. It is recommended to disable SNMPv3 using CLI.

#### Remote client fails to launch with Webstart Exception or cannot be upgraded/downgraded

The remote client fails to launch when JRE v1.6.0 Update 13 is not installed. Verify that this version is running by executing 'java –version' at the command prompt. If the version does not display as '1.6.0\_13', it is recommended that you uninstall the current version and point a supported web browser to the DCFM Server IP address and download and install the correct version which is bundled with the DCFM Server. It is recommended that the JRE is not automatically updated as this will change the version.

#### Upgrade switches running FOS v5.2.1\_NI to v6.0.0 or higher

To completely manage a fabric, in DCFM, where the seed switch is running FOS v52.1\_NI, it is recommended to upgrade the switch to FOS v6.0.0 or higher. Failure to do so will limit the ability to manage fabric services such as Zoning. However, monitoring features such as Status, Events, and Performance Monitoring should not be affected.

#### Creating tape pool in a mixed FOS version environment

If FOS versions 6.2.0 and 6.1.1\_enc\_X (where X is any released version) are deployed in an environment the user should not configure any Tape Pool information. If Tape Pool information is configured and a failover occurs where the 6.1.1\_enc\_X node becomes the group leader, the user will not be able to remove the created tape pool.

#### Incorrect error message displayed when FCIP license is missing

During the creation of an FCIP tunnel, if a switch without a FCIP license is selected the error message "The switch does not have any free tunnels" is displayed instead of the error message "The switch does not have a FCIP license".

#### VEX-Port not disabled after FICON parameter values added

Upon entering FICON parameters in the advanced settings of the FCIP configuration wizard the VEX-Port fails to be be disabled..

#### User Action and Product Audit events not generated from Port Fencing actions

When Port Fencing policies are assigned to M-EOS switches in a mixed fabric User Action and Product Audit events are not generated. User Action events are not generated when un-assigning a policy from a M-EOS switch.

#### DCFM Pro services do not auto-start on Linux and Solaris

After a restart DCFM Pro services need to be manually started on both Linux and Solaris. DCFM client will fail to launch, unless the services are started.

#### FC Address field displays incorrect in the Port connectivity View

When using the port Connectivity View the FC address is listed incorrectly. The correct FC address is available in the Properties dialog.

#### Duplicate entries in Call Home notification for M-model switches

With Virtual fabrics enabled the Call Home notification dialog will display duplicate entries for M-model switches.

#### Event priority mismatch

Error-level policies can sometimes be triggered by warning-level events.

#### Remote Client unable to be launched using web browser on Windows systems

If the administrator password is changed from the client and then the client is re-launched from a web browser the client will sometimes fail to launch.

#### Error when opening Zoning Dialog with no message

When a user with Read-Only permissions for Zoning Offline launches the Zoning Dialog an error message is displayed without any text. Add the Read-Only Zoning Online permission to the user role to not see the error dialog.

#### Config Download fails for Firmware and All parameters

When Configdownload is attempted from one virtual switch to another virtual switch where the Fabric IDs are not identical and the Firmware and ALL parameters are selected the download will fail.

#### Switch name update delay

When changing the name of a switch from outside of DCFM the new name for the switch will not be reflected within DCFM for up to 15 minutes, depending on SAN Size selection.

#### Incorrect message shown in Master Log for End-to-End Monitors

Messages in the Master Log are incorrectly generated when End-to-End Monitors dialog is opened and closed without modification or when an End-to-End pair creation fails.

#### Element Manager fails to launch on i10k

If the admin partition (partition 0) is removed and then reattached to a managed fabric the Element Manager will no longer be able to be launched from DCFM until the DCFM services are restarted.

#### Tunnel ports shown instead of GigE ports

In the topology view tunnel ports are shown instead of Gigabit Ethernet ports.

#### Deleting Logical Switches with GigE ports causes errors

In order to delete a logical switch that contains Gigabit Ethernet ports, the GigE ports must be moved to the default logical switch prior to deleting the logical switch.

#### Blank graph displayed for FCIP tunnels

When FCIP tunnels are selected from the drop down menu in Historical Graph they will initially appear as blank until the Apply button in the dialog is clicked.

#### Domain port index and port WWNs unavailable in Add Member dialog

When using the Add Member dialog the port index and port WWNs are grayed out. They can still be selected by choosing the appropriate devices in the device tree and then moving them to the right.

#### Event-based file actions fail

DCFM event-actions will fail to run scripts on remote-mounted filesystems under Windows.

#### EX-Port disabled when configuring Routing Domain IDs

In the Routing Domain IDs dialog, if a user adds the appropriate Domain IDs to the front and xlate domains, clicking OK will disabled the Ex\_ports with the message "EX\_PORT ISOLATE".

#### E-Port information missing in EOS edge switch

When opening a graph of an E-Port to EX-Port connection the E-Port labels are blank although all data graphed is corrected.

#### Access Gateways connected to M-EOS switches not discovered

Access Gateways connected to M-EOS fabrics are not discovered by DCFM. Only Access Gateways attached to FOS-based switches are currently able to be discovered.

#### Title of Top Talkers dialog has incorrect title

When selecting the Top Talkers dialog it is labeled as Realtime Port Selector.

#### After fabric binding WWNs not shown in Fabric Binding dialog

After two FOS fabrics in interop mode 0 are merged the WWN of members is missing and the Fabric Binding Status is listed as "Unknown" in the Fabric Binding dialog.

#### Removing Switches

If you plan to segment and remove multiple switches (more than 2) from a fabric and you have historical performance collection enabled, it is recommended that you 'accept changes' after each switch segmentation from the client rather than doing it together.

#### DCFM Clients

As a best practice it is recommended that the clients which are not being used actively should be shutdown. This will free up the server resources. In some scenarios, if **duplicate** entries are seen in the 'Product List', please restart the client.

#### Secure FOS fabrics cannot be discovered from DCFM

DCFM doesn't support Secure FOS (SFOS), If user tries to discover the fabric, DCFM will show an error message that "Discovery Failed". User will have to remove the secure FOS settings and change it back to normal fabric before discovering it from DCFM.

#### Performance Data Aging tab has been removed from Server Management Console (SMC)

User cannot configure the Performance Data Aging setting in DCFM 10.1.4, the tab has been removed from Server Management Console. The following are the default configuration

288 samples for 5 minute period 144 samples for 30 minute period 84 samples for 2 hour period 90 samples of 1 day period Total number of samples – 606

During migration from earlier releases all the historical data will be truncated with respect to the default samples and the aging configuration will not be migrated to 10.1.4

#### SNMP v3 credentials for FOS switches while migrating from EFCM

While migrating from EFCM to DCFM, the SNMP V3 credentials for the FOS switches gets wrongly assigned into the User ID (Discovery Dialog -> IP Address tab -> User Id). User needs to manually clear the user id to discovery and manage the FOS switches.

#### Zoning with Converged Switch B32

DCFM 10.1.4 does not fully support the IBM Converged Switch B32. To zone CEE ports, follow these steps:

Change "Connected End Devices" option of the CEE fabric to "Show All"

Change the Port Display option to "Occupied Product Ports"

Then select the FCoE device ports or FCoE devices from the Potential Members panel in the zoning dialog and move them to the zones panel

#### Unable to launch Element Manager for EOS switches after Migrating from EFCM

EOS switches in dualmode when discovered using Ipv4 address from EFCM will not get the manageability when migrated to DCFM due to the preferred IP mechanism present in the DCFM, which discovers the switch using Ipv6 address and the previous session with Ipv4 is not released. To workaround this issue, user can try any one of the following options

User can disable dual mode in EOS switches before migrating to DCFM (OR)

After migration, user has to delete and rediscover the fabric (In this case user will have to take backup of Zone information, Historical Performance Data(if applicable) and Names before doing this operation and import once the discovery operation is complete)

## Encryption switch/blade public certificates exported using DCFM should be signed before the switches can connect to the Key Vault

Exported certificates using DCFM to do the setup on the encryption switches will have to be signed by the certificate autority that is trusted by the RKM before it can be imported into both the RKM and the switch/blade.

To workaround this, use the CLI command to export the self signed public certificate:

Cryptocfg --export --scp -KACcert [scp server address] [scp server login id] [scp server path]

#### Encryption config has limited support and slow to register change for LUN provisioning

The current commit limitation of 25 is for the total tansactions which includes add, update and remove LUNs. To workaround this, please commit the transaction first before making further changes.

### **Documentation Updates**

This section provides information on last-minute additions and corrections to the documentation. The most recent DCFM 10.1.x documentation manuals are available on the IBM SAN Support site: <a href="http://www.ibm.com/systems/support/storage/san">http://www.ibm.com/systems/support/storage/san</a>

#### DCFM User Manual

1. On multiple pages, in any step that requires you to enter your user name and password, add the following information:

Enter your user name and password.

The defaults are *Administrator* and *password*, respectively. If you migrated from a previous release, your username and password do not change.

- 2. On page 26 of the manual in the 'Feature-to-firmware' requirements' section, table 9, the row containing the feature name "Admin Domains" should be removed as it is not supported in DCFM. Similarly under Call Home, remove the statement "Requires Fabric Watch license for SNMP traps.", as the Fabric Watch license is not required for Call Home to work
- 3. On page 33 of the manual in the 'Scalability Requirements' section, table 14 should list the Number of Fabrics as 8, 16, 24 for the 'Small', 'Medium' and 'Large' SAN Configurations. The table should read as:

| Values                    | Small  | Medium | Large   |
|---------------------------|--------|--------|---------|
| Number of Fabrics         | 8      | 16     | 24      |
| Number of Domains         | 10     | 30     | 60      |
| Number of Switch Ports    | 1000   | 2500   | 5000    |
| Number of Device Ports    | 2500   | 5000   | 10000   |
| Number of Access Gateways | 20     | 30     | 40      |
| PM Polling                | 5 min. | 5 min. | 10 min. |

- 4. On page 165, remove the section "Changing performance aging rules", this option has been removed from DCFM 10.1.4
- 5. On page 496, in the Troubleshooting section, add the following information:

#### **Client browser troubleshooting**

The following section states a possible issue and the recommended solution for client browser errors.

| Problem                                     | Resolution                                                                        |  |
|---------------------------------------------|-----------------------------------------------------------------------------------|--|
| Downloading Client from a Internet Explorer | If the JNLP file does not launch automatically, use one of the following options: |  |
| Browser over HTTPS                          | Complete the following steps.                                                     |  |
|                                             | 1. Save the JNLP file to the local host.                                          |  |
|                                             | 2. Launch the JNLP file manually.                                                 |  |
|                                             | In Internet Explorer 7, complete the following steps.                             |  |
|                                             | 1. Select <b>Tools &gt; Internet Options</b> .                                    |  |
|                                             | 2. Click the <b>Advanced</b> tab.                                                 |  |

| 3. Clear the <b>Do not save encrypted pages to disk</b> check box.         |
|----------------------------------------------------------------------------|
| If the browser warns you about the security certificate, do the following: |
| Use the fully qualified hostname to launch the web page.                   |

Table 1 Fabric tracking issues

| Problem                              | Resolution                                                                                 |  |
|--------------------------------------|--------------------------------------------------------------------------------------------|--|
| Downloading Client from a            | If the JNLP file does not launch automatically, use one of the following options:          |  |
| Internet Explorer Browser over HTTPS | Complete the following steps.                                                              |  |
|                                      | 3. Save the JNLP file to the local host.                                                   |  |
|                                      | 4. Launch the JNLP file manually.                                                          |  |
|                                      | In Internet Explorer 7, complete the following steps.                                      |  |
|                                      | 4. Select Tools > Internet Options.                                                        |  |
|                                      | 5. Click the <b>Advanced</b> tab.                                                          |  |
|                                      | 6. Clear the <b>Do not save encrypted pages to disk</b> check box.                         |  |
|                                      | If the browser warns you about the security certificate, use one of the following options: |  |
|                                      | Use the fully qualified hostname to launch the web page.                                   |  |
|                                      | In Internet Explorer 7, complete the following steps.                                      |  |
|                                      | 1. Select Tools > Internet Options.                                                        |  |
|                                      | 2. Click the <b>Advanced</b> tab.                                                          |  |
|                                      | 3. Clear the Warn about certificate address mismatch check box                             |  |
|                                      | 4. Restart Internet Explorer.                                                              |  |

#### DCFM Installation, Migration and Transition Guide

Add the following content as a note in the sections "Professional edition migration (pg 54), Enterprise trial edition Migration (pg 77) and Enterprise edition Migration (pg 86)" for the users trying to migrate from a source version which will be used for future migration

**Note:** Users trying to migrate from a source version which will be used for future migration, must do a partial uninstall of the source version and then migrate to target version. In this case, partially uninstalled data of the source version can be re-used it for future migration.

2 On multiple pages, in any step that requires you to enter your user name and password, add the following information:

Enter your user name and password.

The defaults are *Administrator* and *password*, respectively. If you migrated from a previous release, your username and password do not change.

- 3 On page 113 of the manual in the "Name limitation" section, table 11, M-EOS switch port's character limit must be 24.
- On page 96 of the manual in the "EFCM Migration" section, the first note says "You must migrate to Enterprise edition 10.0.X before you can migrate to 10.1.x "can be rephrased as "You must migrate to

Enterprise edition 10.0.X before you migrate to 10.1.0. You can also migrate directly to Enterprise edition 10.1.1 onwards"

On page 114 of the manual in the "FM Migration" section, the first note says "You must migrate to Enterprise edition 10.0.X before you can migrate to 10.1.x "can be rephrased as "You must migrate to Enterprise edition 10.0.X before you migrate to 10.1.0 .You can also migrate directly to Enterprise edition 10.1.1 onwards".

#### DCFM Online Help

On the **Zoning** dialog box page, in the section "Fields and components" add the following information to the **Zone DB Operation** list:

| Field                  | Description                                                                                                    |  |
|------------------------|----------------------------------------------------------------------------------------------------|--|
| Zone DB Operation list | Allows you to perform the following functions to the zone database.                                                        |  |
|                        | Save to Switch - Use to save the zone database to a switch.                                                                |  |
|                        | Save As - Use create a new offline database from an existing database.                                                     |  |
|                        | Compare - Use to compare and merge to databases.                                                                           |  |
|                        | <b>Refresh</b> - Use to refresh the selected zone database.                                                                |  |
|                        | Clear All - Use to clear a Fabric Zone database of all zoning configurations.                                              |  |
|                        | <b>Offline Utility</b> - Use to remove or replace offline devices from all zones or aliases in the selected zone database. |  |
|                        | Import - Use to import an offline zone database.                                                                           |  |
|                        | Export - Use to export an offline zone database.                                                                           |  |
|                        | Roll Back - Use to reverse changes made to a offline zone database.                                                        |  |
|                        | <b>Undo CheckOut</b> - Use to remove all user names from the selected offline zone database.                               |  |
|                        | <b>Delete</b> - Use to delete a offline zone database.                                                                     |  |
|                        | Does not display for LSAN Zoning.                                                                                          |  |

In the section, "Dialog Boxes", add the following information:

#### **Undiscovered Seed Switches dialog box**

#### Opening the dialog box

1. Select **Discover > Setup**.

The **Discover Setup** dialog box displays.

2. Click Add.

The Address Properties dialog box displays.

- 3. Enter a name for the fabric in the **Fabric Name** field.
- 4. Enter an IP address for the device in the **Switch Address** field.

For Virtual Fabric discovery device requirements, refer to "Virtual Fabric requirements" in the user manual or online help.

To discover a Virtual Fabric device, you must have the following permissions:

Switch user account with Chassis Admin role permission on the physical chassis.

Switch and SNMP v3 user account with access rights to all logical switches (all Fabric IDs (1 - 128).

For information about configuring permissions on a Fabric OS device, refer to the *Fabric OS Administrator's Guide*.

- 5. If a user ID and password are required, enter them in the User ID and Password fields.
- 6. Click the **SNMP** tab.
- 7. Select v3 from the **SNMP Version** list.

To discover a Virtual Fabric device, you must configure SNMP v3 and your SNMP v3 user account must be defined as a Fabric OS switch user.

- 8. Enter a user name in the **User Name** field.
- 9. Click **OK** on the **Address Properties** dialog box.

If the seed switch is partitioned, the Undiscovered Seed Switches dialog box displays.

#### Fields and Components

| Field/Component               | Description                                                            |
|-------------------------------|------------------------------------------------------------------------|
| Available Seed Switches table | Displays the available undiscovered seed switches.                     |
| Select check box              | Select to include the associated undiscovered seed switch in discovery |
| Name                          | Displays the undiscovered seed switch name.                            |
| FID                           | Displays the undiscovered seed switch FID.                             |
| Base                          | Displays the undiscovered seed switch base.                            |
| WWN                           | Displays the undiscovered seed switch WWN.                             |

#### Using the dialog box

Refer to the following topic for specific procedures using this dialog box. Setting up discovery

## **Troubleshooting**

#### SNMP Trap registration

If the discovery status shows the message as "Not registered for SNMP Traps". User should manually add the server IP entry in the SNMP trap registration table from switch CLI using the command "snmpconfig --set snmpv3"

#### FCIP/GigE Performance Graphs

If there is no FCIP/GigE performance graphs shown for a switch, verify that the server IP address is properly registered in the SNMP trap registration table using the CLI command "snmpconfig --show snmpv3" and the SNMP v3 credentials should exactly match the SNMP v3 user with which the DCFM server is registered for traps.

## **Defects**

## Closed with code change in DCFM v10.1.4

This section lists defects closed in DCFM v10.1.4. Note that when a workaround to an issue is available, it is provided.

| Defect ID: DEFECT000252959                                                                            | Technical Severity: High |  |
|----------------------------------------------------------------------------------------------------|--------------------------|--|
| Summary: Database grows in size due to port stats not ageing in time.                                 |                          |  |
| <b>Symptom</b> : Over a period of time, DCFM v10.1.4 will be slow in giving response to user actions. |                          |  |
| Feature: Performance Management                                                                       | Function: Stats Workers  |  |
| Probability: Medium                                                                                   | Risk of Fix: Low         |  |
| Found in Release: DCFM 10.1.4                                                                         |                          |  |

| Defect ID: 1                 | DEFECT000253110                                                                                                    | Technical Severity: High   |
|------------------------------|----------------------------------------------------------------------------------------------------|----------------------------|
| Summary:                     | On one of the Virtual Fabrics (VF4) all zoning transactions using DCFM are aborted, while the same zoning transactions are getting processed via CLI. |                            |
| Symptom:                     | On one of the VFs (VF4) all zoning transactions using DCFM are getting aborted, while the same zoning transactions are getting processed via CLI.     |                            |
| Feature: ZONING              |                                                                                                    | Function: RD Zones Support |
| Probability: High            |                                                                                                    | Risk of Fix: Low           |
| Found in Release: DCFM10.1.1 |                                                                                                    |                            |

| <b>Defect ID</b> : DEFECT000256349                                           | Technical Severity: High |  |
|------------------------------------------------------------------------------|--------------------------|--|
| Summary: Unable to perform operations using internal FTP server.             |                          |  |
| <b>Symptom</b> : FTP related operations from internal FTP server is failing. |                          |  |
| Feature: Option Dialog                                                       | Function: USABILITY      |  |
| Probability: High                                                            | Risk of Fix: Low         |  |
| Found in Release: DCFM10.3.0                                                 |                          |  |

| <b>Defect ID</b> : DEFECT000245145                                                                             | Technical Severity: High     |  |
|----------------------------------------------------------------------------------------------------|------------------------------|--|
| <b>Summary</b> : The LSAN zoning dialog does not display edge fabrics with FID=1 in an FCR/FCIP setup.         |                              |  |
| <b>Symptom</b> : Edge fabrics with FID=1 will not be displayed in the LSAN zoning dialog in an FCR/FCIP setup. |                              |  |
| Feature: ZONING                                                                                                | Function: LSAN Zoning Dialog |  |
| Probability: High                                                                                              | Risk of Fix: Low             |  |
| Found in Release: DCFM10.1.1                                                                                   | Service Request ID: 372883   |  |

| Defect ID: 1                 | DEFECT000246431                                                                                                    | Technical Severity: High |
|------------------------------|----------------------------------------------------------------------------------------------------|--------------------------|
| Summary:                     | Zone and Zone config names in DCFM should support all the characters supported by FOS in the interop modes                                             |                          |
| Symptom:                     | <b>n</b> : Zones with hyphen symbol are missing in the zone DB tab after migration and an alert stating zone config mismatch is shown because of this. |                          |
| Feature: Z0                  | Feature: ZONING Function: Zoning Dialog                                                                                                    |                          |
| Probability: High            |                                                                                                    | Risk of Fix: Medium      |
| Found in Release: DCFM10.1.3 |                                                                                                    |                          |

| Defect ID: 1                 | DEFECT000246568                                                                                                    | Technical Severity: High   |
|------------------------------|----------------------------------------------------------------------------------------------------|----------------------------|
| Summary:                     | While trying to discover a switch from DCFM, we got a message stating 'Specified seed switch already present in another managed fabric', but we verified that it was not in any of the managed fabrics.                                                                                                    |                            |
| Symptom:                     | While trying to discover a switch from DCFM, we got a message stating 'Specified seed switch already present in another managed fabric', but these switches were not present anywhere in the topology or discovery dialog. This switches were initially a part of a fabric that was unmonitored at the time they were being discovered. |                            |
| Feature: DISCOVERY           |                                                                                                    | Function: Switch Discovery |
| Probability: High            |                                                                                                    | Risk of Fix: Medium        |
| Found in Release: DCFM10.1.1 |                                                                                                    |                            |

| Defect ID: 1                                                       | DEFECT000246570                                                                                                    | Technical Severity: High                  |
|--------------------------------------------------------------------|----------------------------------------------------------------------------------------------------|-------------------------------------------|
| Summary:                                                           | : When processing changes on the "Logical switch change confirmation and status", two of the logical switch configurations failed.                                                                                                    |                                           |
| Symptom:                                                           | At the time of processing the changes on the "Logical switch change confirmation and status", i.e. after having created the new logical switches and having added the ports into the logical switch, two of the logical switch configurations failed. |                                           |
| Workaround: Use CLI to create and configure the logical switches.  |                                                                                                    |                                           |
| Feature: Virtual Fabrics Function: VF Discovery / Asset Collection |                                                                                                    | Function: VF Discovery / Asset Collection |
| Probability: High                                                  |                                                                                                    | Risk of Fix: Medium                       |
| Found in Release: DCFM10.1.1                                       |                                                                                                    |                                           |

| Defect ID: DEFECT000247112                                                                  | Technical Severity: High |  |
|---------------------------------------------------------------------------------------------|--------------------------|--|
| Summary: Client not updating due to database connection not getting closed.                 |                          |  |
| Symptom: Client did not get updated after accepting changes and discovery dialog was empty. |                          |  |
| Feature: Client                                                                             | Function: TOPOLOGY       |  |
| Probability: High                                                                           | Risk of Fix: Medium      |  |
| Found in Release: DCFM10.1.1                                                                |                          |  |

| Defect ID: DEFECT000251264                                                                                                    | Technical Severity: High |  |
|----------------------------------------------------------------------------------------------------|--------------------------|--|
| Summary: NPIV Devices Type doesn't match with CLI command.                                                                                                    |                          |  |
| <b>Symptom</b> : DCFM product list NPIV (Host/Target) type information matches with CLI., but NPIV targets are displayed in select target dialog in encryption targets. |                          |  |
| Feature: Encryption                                                                                                    | Function: NONE           |  |
| Probability: High                                                                                                    | Risk of Fix: Low         |  |
| Found in Release: DCFM10.1.2                                                                                                    |                          |  |

| Defect ID: DEFECT000243663                                                           | Technical Severity: High   |  |
|--------------------------------------------------------------------------------------|----------------------------|--|
| Summary: Call Home Status is disabled for all M-series switches after migration.     |                            |  |
| <b>Symptom</b> : Call Home status is not migrated when we migrate from EFCM to DCFM. |                            |  |
| Feature: EFCM Migration                                                              | Function: NONE             |  |
| Probability: Medium                                                                  | Risk of Fix: Medium        |  |
| Found in Release: DCFM10.1.1                                                         | Service Request ID: 370573 |  |

| Defect ID: DEFECT000242514                                                                                   | Technical Severity: High |  |
|----------------------------------------------------------------------------------------------------|--------------------------|--|
| <b>Summary</b> : Nickname are not migrated to DCFM v10.1.1 when nickname is set as Non-Unique in EFCM v9.7.x |                          |  |
| <b>Symptom</b> : Nickname entries are getting migrated when the nickname is set to non-unique.               |                          |  |
| Feature: EFCM Migration                                                                                      | Function: USABILITY      |  |
| Probability: Medium                                                                                          | Risk of Fix: Medium      |  |
| Found in Release: DCFM10.1.1                                                                                 |                          |  |

| <b>Defect ID</b> : DEFECT000234327                                                                                                    | Technical Severity: High |  |
|----------------------------------------------------------------------------------------------------|--------------------------|--|
| <b>Summary</b> : Link Key is present on the Encryption Engine after a zeroization is initiated from DCFM.                                        |                          |  |
| <b>Symptom</b> : Link Key tab of Encryption Group shows the status as "OK" after zeroization of Encryption Engine on Encryption blade from DCFM. |                          |  |
| Feature: Encryption                                                                                                    | Function: NONE           |  |
| Probability: High                                                                                                    | Risk of Fix: Low         |  |
| Found in Release: DCFM10.1.0                                                                                                    |                          |  |

Т

| Defect ID: DEFECT000242411                                                                                                    | Technical Severity: Medium                                                                                            |  |
|----------------------------------------------------------------------------------------------------|----------------------------------------------------------------------------------------------------|--|
| <b>Summary</b> : Zone Member or Alias not found message f<br>Domain,Port in Zones                                                                                                    | mary: Zone Member or Alias not found message for Find of B-model slot/port member that exists as Domain,Port in Zones |  |
|                                                                                                    |                                                                                                    |  |
| Feature: ZONING                                                                                                    | Function: Zoning Dialog                                                                                               |  |
| Probability: Medium                                                                                                    | Risk of Fix: Medium                                                                                                   |  |
| Found in Release: DCFM10.1.1                                                                                                    | Service Request ID: 364395                                                                                            |  |
|                                                                                                    |                                                                                                    |  |
| Defect ID: DEFECT000250939                                                                                                    | Technical Severity: Medium                                                                                            |  |
| Summary: DCFM login error message occurred.                                                                                                    |                                                                                                    |  |
| <b>Symptom:</b> DCFM10.1.1 stopped responding and local client is slow and is now hung on the discovery dialog. New clients can not open. Second local client is with message 'Contacting the server' and remote client with 'Server not available at port 24600'.                                                                                                    |                                                                                                    |  |
| Feature: FAULT MANAGEMENT                                                                                                    | Function: NONE                                                                                                    |  |
| Probability: High                                                                                                    | Risk of Fix: Low                                                                                                    |  |
| Found in Release: DCFM10.1.1                                                                                                    |                                                                                                    |  |
|                                                                                                    |                                                                                                    |  |
| Defect ID: DEFECT000250822                                                                                                    | Technical Severity: Medium                                                                                            |  |
| Summary: ISL Offline event policy type is never triggered when an ISL goes down                                                                                                    |                                                                                                    |  |
| Symptom: ISL Offline event policy type action is neve                                                                                                    | triggered when an ISL goes down                                                                                       |  |
| Feature: FAULT MANAGEMENT Function: USABILITY                                                                                                    |                                                                                                    |  |
| Probability: Medium                                                                                                    | Risk of Fix: Medium                                                                                                   |  |
| Found in Release: DCFM10.1.2                                                                                                    | Service Request ID: 375213                                                                                            |  |
| <u> </u>                                                                                                    |                                                                                                    |  |
| Defect ID: DEFECT000248412                                                                                                    | Technical Severity: Medium                                                                                            |  |
| Summary: DCFM switch discovery never recovers and password empty after Authentication Failure                                                                                                    |                                                                                                    |  |
| Symptom: All switches in a fabric show the unreachable yellow and black striped badge. Discovery Status shows "Discovered- Authentication Failure: Seed Switch" on the seed switch and "Discovered- Authentication Failure" on every other switch in that fabric. Edit of the entry for all of switches shows a blank / empty password field. Re-entering the password allows DCFM management to resume. |                                                                                                    |  |
| <b>Workaround</b> : Re-enter the password in the Discover Setup for every switch in the affected fabric after this problem is observed.                                                                                                    |                                                                                                    |  |
| Feature: DISCOVERY                                                                                                    | Function: Name Server Discovery                                                                                       |  |
| Probability: Low                                                                                                    | Risk of Fix: Medium                                                                                                   |  |
| Found in Release: DCFM10.1.1                                                                                                    | Service Request ID: 373253                                                                                            |  |

| Defect ID: DEFECT000239247   |                                                                                                    | Technical Severity: Medium |
|------------------------------|----------------------------------------------------------------------------------------------------|----------------------------|
| Summary:                     | The firmware files loaded in firmware library of M-EOS Element Manager is lost after migration from DCFM v9.7.3.                                             |                            |
| Symptom:                     | : The firmware file loaded is lost and it looks empty. But the firmware has been imported to folder [ install directory /data/eos/em /_Raw/ firmware file ]. |                            |
| Workarour                    | Workaround: The user can manually load the firmware file after migration.                                                                                    |                            |
| Feature: EFCM Migration      |                                                                                                    | Function: USABILITY        |
| Probability: High            |                                                                                                    | Risk of Fix: Medium        |
| Found in Release: DCFM10.1.1 |                                                                                                    |                            |

| Defect ID: DEFECT000251209                                                      | Technical Severity: Medium             |
|---------------------------------------------------------------------------------|----------------------------------------|
| Summary: FiconTroubleshoot wizard - missing switches                            | & blank error message box.             |
| Symptom: FiconTroubleshoot wizard - missing switches & blank error message box. |                                        |
| Feature: FICON                                                                  | Function: Cascaded FICON Configuration |
| Probability: High                                                               | Risk of Fix: Medium                    |
| Found in Release: DCFM10.1.3                                                    |                                        |

| Defect ID: DEFECT000251213           |                                                                                                    | Technical Severity: Medium |
|--------------------------------------|----------------------------------------------------------------------------------------------------|----------------------------|
| Summary: ISLs disappeared in display |                                                                                                    |                            |
| Symptom:                             | <b>iptom</b> : ISLs disappeared in display after fabrics are discovered and when monitor/unmonitor operation is performed. |                            |
| Feature: Client                      |                                                                                                    | Function: TOPOLOGY         |
| Probability: High                    |                                                                                                    | Risk of Fix: Medium        |
| Found in Release: DCFM10.1.3         |                                                                                                    |                            |

| Defect ID: DEFECT000245886                                                    | Technical Severity: Medium                        |
|-------------------------------------------------------------------------------|---------------------------------------------------|
| Summary: Selecting different paddle in 'Line module' vie                      | ew does not change selection in Hardware/FRU view |
| <b>Symptom</b> : User unable to see the ports on the Line module they choose. |                                                   |
| Feature: M-EOS Element Manager                                                | Function: USABILITY                               |
| Probability: High                                                             | Risk of Fix: Low                                  |
| Found in Release: DCFM10.1.3                                                  |                                                   |

| Defect ID: DEFECT000243188   |                                                                                                    | Technical Severity: Medium |
|------------------------------|----------------------------------------------------------------------------------------------------|----------------------------|
| Summary:                     | While stopping services in the SMC, the status of services in the status bar, services tab are different (i.e. if 'x' service status is stopped in status bar in services tab it is showing as 'y' service stopped like that) |                            |
| Symptom:                     | ptom: User will see that the status bar and Services tab does not indicate to the same service                                                                                                    |                            |
| Feature: SMC                 |                                                                                                    | Function: Service Tab      |
| Probability: High            |                                                                                                    | Risk of Fix: Low           |
| Found in Release: DCFM10.3.0 |                                                                                                    |                            |

| Defect ID: DEFECT000243211   |                                                                                                    | Technical Severity: Medium |
|------------------------------|----------------------------------------------------------------------------------------------------|----------------------------|
| Summary:                     | <b>nary</b> : ISLs disappear when a fabric with non-default logical switch has been discovered with a seed running with FOS v6.1.x or lower version and the seed is changed to the VF enabled switch. |                            |
| Symptom:                     | ISLs disappear when a fabric with non-default logical switch has been discovered with a seed running with FOS v6.1.x or lower version and the seed is changed to the VF enabled switch.               |                            |
| Feature: Virtual Fabrics     |                                                                                                    | Function: TOPOLOGY         |
| Probability: Medium          |                                                                                                    | Risk of Fix: Low           |
| Found in Release: DCFM10.1.1 |                                                                                                    |                            |

| Defect ID: 1      | DEFECT000249775                                                                                                    | Technical Severity: Medium |
|-------------------|----------------------------------------------------------------------------------------------------|----------------------------|
| Summary:          | On concurrently deleting the 4th VF and creating a 4th VF on the Brocade 5300, the creation of the new VF fails.                                                                                                    |                            |
| Symptom:          | On the SAN80B-4, only 4 VFs are allowed. In the "Logical switches" (LS) window, the user deleted one of the existing LSs and created a new one. On clicking on "ok" to process these edits, the old LS got deleted while the new one did not get created and came up with a failure message stating max# of LSs present on switch. |                            |
| Feature: Vi       | rtual Fabrics                                                                                                    | Function: USABILITY        |
| Probability: High |                                                                                                    | Risk of Fix: Low           |
| Found in R        | elease: DCFM10.1.1                                                                                                    |                            |

| Defect ID: DEFECT000241908                                                                                                    |                                                                       | Technical Severity: Medium |
|----------------------------------------------------------------------------------------------------|-----------------------------------------------------------------------|----------------------------|
| Summary:                                                                                                    | Summary: Internal Error and slow response experienced on host server. |                            |
| <b>Symptom</b> : Customer experienced issue with installaton time didn't get the host name. They were unable to complete the installation and license was not taken. They also saw some DB timouots in the log. |                                                                       |                            |
| Feature: DISCOVERY                                                                                                    |                                                                       | Function: Switch Discovery |
| Probability: Medium                                                                                                    |                                                                       | Risk of Fix: Low           |
| Found in Release: DCFM10.1.0                                                                                                    |                                                                       | Service Request ID: 366939 |

| Defect ID: DEFECT000256027      |                                                                                                    | Technical Severity: Medium |
|---------------------------------|----------------------------------------------------------------------------------------------------|----------------------------|
| Summary:                        | Real time Performance Graphs are not displayed for some End-to-End monitors.                                                                                                    |                            |
| Symptom:                        | When trying to view real-time graphs of some End to End monitors, the following error message is seen in the log: "Switch null in fabric has been removed from discovery. Real time performance data not available" |                            |
| Feature: Performance Management |                                                                                                    | Function: RealTime Graph   |
| Probability: High               |                                                                                                    | Risk of Fix: Low           |
| Found in Release: DCFM10.1.3    |                                                                                                    |                            |

| Defect ID: DEFECT000254994                                                                                                    |                                     | Technical Severity: Medium |
|----------------------------------------------------------------------------------------------------|-------------------------------------|----------------------------|
| Summary: Unable to disable VF without discovering the default switch                                                                    |                                     | default switch             |
| <b>Symptom</b> : When user selects Disable VF from the chassis group without discovering the default switch, they get an error message. |                                     |                            |
| Workaround: Di                                                                                                    | Workaround: Discover default switch |                            |
| Feature: Virtual Fabrics                                                                                                    |                                     | Function: USABILITY        |
| Probability: Medium                                                                                                    |                                     | Risk of Fix: Low           |
| Found in Release: DCFM10.3.0                                                                                                    |                                     |                            |

## Closed with code change in DCFM v10.1.3

This section lists defects closed in DCFM v10.1.3. Note that when a workaround to an issue is available, it is provided.

| Defect ID: DEFECT000245419                                                                                                    | Technical Severity: High                                 |  |
|----------------------------------------------------------------------------------------------------|----------------------------------------------------------|--|
| <b>Summary</b> : DCFM is showing the license dialog while migrating from DCFM trial version 10.1.1 to DCFM 10.2.0.                                   |                                                          |  |
| Symptom: License page is incorrectly showing.                                                                                                    |                                                          |  |
| Feature: EFCM Migration                                                                                                    | Function: USABILITY                                      |  |
| Probability: High                                                                                                    | Risk of Fix: Low                                         |  |
| Found in Release: DCFM10.1.4                                                                                                    |                                                          |  |
|                                                                                                    |                                                          |  |
| Defect ID: DEFECT000243155                                                                                                    | Technical Severity: High                                 |  |
| Summary: Emails are not generated for the triggered Even                                                                                             | ents in DCFM 10.2.0.                                     |  |
| Symptom: Failing of Email event notification failure res                                                                                             | ults in late notification of chanages in the DCFM Server |  |
| Feature: FAULT MANAGEMENT                                                                                                    | Function: USABILITY                                      |  |
| Probability: High                                                                                                    | Risk of Fix: Low                                         |  |
| Found in Release: DCFM10.1.4                                                                                                    |                                                          |  |
|                                                                                                    |                                                          |  |
| <b>Defect ID</b> : DEFECT000245582 <b>Technical Severity</b> : High                                                                                  |                                                          |  |
| <b>Summary</b> : The properties dialog is totally blank for a HBA with virtual tag, connected to an AG and the HBA is not displayed on the topology. |                                                          |  |
| <b>Symptom</b> : The properties dialog is totally blank for a HI not displayed on the topology.                                                      | BA with virtual tag, connected to an AG and the HBA is   |  |
| Feature: Client                                                                                                    | Function: TOPOLOGY                                       |  |
| Probability: High                                                                                                    | Risk of Fix: Low                                         |  |
| Found in Release: DCFM10.1.4                                                                                                    |                                                          |  |
|                                                                                                    |                                                          |  |
| Defect ID: DEFECT000237971                                                                                                    | Technical Severity: High                                 |  |
| <b>Summary</b> : By doing "Accept Changes" option in the fabric, it removes only the missing switches and not the missing devices.                   |                                                          |  |
| <b>Symptom:</b> By doing "Accept Changes" option in the fabric, it removes only the missing switches and not the missing devices.                    |                                                          |  |
| Feature: Client                                                                                                    | Function: Client Framework                               |  |
| Probability: High                                                                                                    | Risk of Fix: Medium                                      |  |
| Found in Release: DCFM10.1.4                                                                                                    |                                                          |  |
|                                                                                                    |                                                          |  |

| Defect ID: DEFECT000242978                           | Technical Severity: High |
|------------------------------------------------------|--------------------------|
| Summary: DCFM activates Zone Set on Wrong Fabric     |                          |
| <b>Symptom</b> : Activates zone set on wrong fabric. |                          |
| Feature: ZONING                                      | Function: USABILITY      |
| Probability: Medium                                  | Risk of Fix: Medium      |
| Found in Release: DCFM10.1.1                         |                          |

| Defect ID: DEFECT000246429                                                       | Technical Severity: High                |  |
|----------------------------------------------------------------------------------|-----------------------------------------|--|
| Summary: Zoning: Activating LSAN zone wiping out TI zones present in the Fabric. |                                         |  |
| Symptom: TI zones are missing after activating LSAN zone                         |                                         |  |
| Feature: ZONING                                                                  | Function: LSAN Zoning Activation Dialog |  |
| Probability: High                                                                | Risk of Fix: Low                        |  |
| Found in Release: DCFM10.1.4                                                     |                                         |  |

| Defect ID: I | DEFECT000238521                                                                                                    | Technical Severity: Medium |  |
|--------------|----------------------------------------------------------------------------------------------------|----------------------------|--|
| Summary:     | <b>Summary</b> : Call home status is in disabled state in ACH dialog for M-EOS switches after migration from DCFM 10.0.2 |                            |  |
| Symptom:     | <b>Symptom</b> : Call home status is shown as disabled even though its enabled in Element Manager.                       |                            |  |
| Workarour    | <b>Workaround</b> : Disabling and enabling call home notification in Element manager.                                    |                            |  |
| Feature: EF  | Feature: EFCM Migration Function: USABILITY                                                                              |                            |  |
| Probability  | : High                                                                                                    | Risk of Fix: Low           |  |
| Found in R   | elease: DCFM10.0.3                                                                                                    |                            |  |

| Defect ID: DEFECT000242811                                | Technical Severity: Medium |  |
|-----------------------------------------------------------|----------------------------|--|
| Summary: Can't disable VF after all logical switches have | ve been deleted.           |  |
| Symptom: Unable to disable VF.                            |                            |  |
| Workaround: Disable VF through the CLI.                   |                            |  |
| Feature: Virtual Fabrics Function: USABILITY              |                            |  |
| Probability: High                                         | Risk of Fix: Medium        |  |
| Found in Release: DCFM10.1.1                              |                            |  |

т

т

| Defect ID: I | DEFECT000242941                                                                                                    | Technical Severity: Medium |
|--------------|----------------------------------------------------------------------------------------------------|----------------------------|
| Summary:     | <b>Summary</b> : Delete operation is inconsistent in an Encryption Group created on a SAN384B without an FS8-18 encryption blade.                                        |                            |
| Symptom:     | <b>Symptom</b> : When user create the Encryption group on a SAN384B without a FS8-18 encryption blade on the chassis, the created EG takes 2 or more attempts to delete. |                            |
| Workarour    | Workaround: Try delete operation more than once or use CLI                                                                                                    |                            |
| Feature: En  | Feature: Encryption Function: NONE                                                                                                    |                            |
| Probability  | : High                                                                                                    | Risk of Fix: Low           |
| Found in R   | elease: DCFM10.1.4                                                                                                    |                            |

| Defect ID: I                                           | DEFECT000242957                                                                                                    | Technical Severity: Medium    |
|--------------------------------------------------------|----------------------------------------------------------------------------------------------------|-------------------------------|
| Summary:                                               | ary: Setting a Name in the Switch tab of the New Logical Fabric Template dialog does not set the name to the switch                  |                               |
| Symptom:                                               | <b>nptom</b> : If a user sets a Name in the Switch tab of the New Logical Fabric Template dialog, the name is not set to the switch. |                               |
| Feature: Virtual Fabrics Function: Partitioning Dialog |                                                                                                    | Function: Partitioning Dialog |
| Probability: Medium                                    |                                                                                                    | Risk of Fix: Medium           |
| Found in R                                             | elease: DCFM10.1.1                                                                                                    |                               |

| Defect ID: 1 | DEFECT000239957                                                                                                    | Technical Severity: Medium |
|--------------|----------------------------------------------------------------------------------------------------|----------------------------|
| Summary:     | PDCM: When the user try to activate a new config or edit the active config it should be allowed only when there is a active zone config                                                                                     |                            |
| Symptom:     | DCFM allows the user to activate a new config or edit the active config when the default zone is set to all access without any active zoneconfig, but PDCM will work only when there is a active zone config in the fabric. |                            |
| Feature: PI  | Feature: PDCM Function: USABILITY                                                                                                    |                            |
| Probability  | : High                                                                                                    | Risk of Fix: Low           |
| Found in R   | elease: DCFM10.1.0                                                                                                    |                            |

| Defect ID: DEFECT000240690                                                                    | Technical Severity: Medium            |  |
|-----------------------------------------------------------------------------------------------|---------------------------------------|--|
| Summary: Port optics table appears as blank for non default logic switch                      |                                       |  |
| Symptom: The Port Optics dialog does not show the information for non-default logical switch. |                                       |  |
| Feature: Client/Server Communication                                                          | Function: Client/Server Communication |  |
| Probability: High                                                                             | Risk of Fix: Low                      |  |
| Found in Release: DCFM10.1.1                                                                  |                                       |  |

| Defect ID: DEFECT000244542                                                                                  | Technical Severity: Medium |  |
|----------------------------------------------------------------------------------------------------|----------------------------|--|
| <b>Summary</b> : Installing CMDCE creating both DCFM and CMDCE folders under Documents and settings folder. |                            |  |
| <b>Symptom</b> : Both folders will get created under Documents and settings> <user>.</user>                 |                            |  |
| Feature: Client                                                                                             | Function: Client Framework |  |
| Probability: Medium                                                                                         | Risk of Fix: Low           |  |
| Found in Release: DCFM10.1.4                                                                                |                            |  |

| Defect ID:                                          | DEFECT000243375                                                                                                    | Technical Severity: Medium |
|-----------------------------------------------------|----------------------------------------------------------------------------------------------------|----------------------------|
| Summary:                                            | DCFM should prevent the user from adding ports higher than 32 (actually 31) to a LS configured for 256 area limit with Port Based Area Assignment.                                                                                                |                            |
| Symptom:                                            | tom: If a user sets the 256 area limit with port-based area assignment, DCFM allows assigning ports higher than 32 on a 48 port blade to a logical switch. Also, it allows setting the 256-area limit if the LS already has ports higher than 31. |                            |
| Feature: Virtual Fabrics Function: Discovery Dialog |                                                                                                    | Function: Discovery Dialog |
| Probability                                         | : Medium                                                                                                    | Risk of Fix: Medium        |
| Found in R                                          | elease: DCFM10.1.1                                                                                                    |                            |

| Defect ID: DEFECT000243339                                                                                     | Technical Severity: Medium |  |
|----------------------------------------------------------------------------------------------------|----------------------------|--|
| <b>Summary</b> : Changes made in the client export port are not effective after client restart in CMDCE 10.2.0 |                            |  |
| Symptom: User will not be able to change the client export                                                     |                            |  |
| Feature: Option Dialog Function: USABILITY                                                                     |                            |  |
| Probability: High                                                                                              | Risk of Fix: Low           |  |
| Found in Release: DCFM10.1.4                                                                                   |                            |  |

| <b>Defect ID</b> : DEFECT000246173                    | Technical Severity: Medium                       |  |
|-------------------------------------------------------|--------------------------------------------------|--|
| Summary: Need to support Zeroize EE on a SAN384B      | Summary: Need to support Zeroize EE on a SAN384B |  |
| Symptom: User is unable to Zeroize EE on a SAN384B    |                                                  |  |
| Workaround: Use CLI to perform zeroize in the SAN384B |                                                  |  |
| Feature: Encryption Function: NONE                    |                                                  |  |
| Probability: High                                     | Risk of Fix: Low                                 |  |
| Found in Release: DCFM10.1.4                          |                                                  |  |

| Defect ID: DEFECT000242525                                                    | Technical Severity: Medium                             |  |
|-------------------------------------------------------------------------------|--------------------------------------------------------|--|
| Summary: Topology: Connection between storage array                           | and switch is not shown once storage array is created. |  |
| <b>Symptom</b> : The link is not coming up when the storage array is created. |                                                        |  |
| Workaround: Exit the client and re-launch the client.                         |                                                        |  |
| Feature: Client Function: TOPOLOGY                                            |                                                        |  |
| Probability: Medium Risk of Fix: Medium                                       |                                                        |  |
| Found in Release: DCFM10.1.1                                                  |                                                        |  |

| Defect ID: DEFECT000247051                                                                                           | Technical Severity: Medium |  |
|----------------------------------------------------------------------------------------------------|----------------------------|--|
| Summary: Libpcsclite.so is not included after installation of DCFM                                                   |                            |  |
| <b>Symptom</b> : DCFM is unable to recognize smartcard reader on local client on hosts. Need to use webstart client. |                            |  |
| Feature: Installers                                                                                                  | Function: Solaris          |  |
| Probability: Medium                                                                                                  | Risk of Fix: Medium        |  |
| Found in Release: DCFM10.1.4                                                                                         |                            |  |

| Defect ID: I                                                                                                    | DEFECT000243804    | Technical Severity: Medium |
|----------------------------------------------------------------------------------------------------|--------------------|----------------------------|
| <b>Summary</b> : Encryption: Proper error message is not shown while giving incorrect KeyID for keyvault masterkey restore using keyvault. |                    |                            |
| Symptom: Improper error message was shown to the user.                                                                                     |                    |                            |
| Feature: Encryption Function: USABILITY                                                                                                    |                    | Function: USABILITY        |
| Probability: Medium Risk of Fix: Low                                                                                                    |                    | Risk of Fix: Low           |
| Found in R                                                                                                    | elease: DCFM10.1.4 |                            |

| Defect ID: DEFECT000242155                                                                             | Technical Severity: Medium |  |
|----------------------------------------------------------------------------------------------------|----------------------------|--|
| Summary: Web Linker crashes when Top Talkers is enabled for SAN16B-2 in DCFM.                          |                            |  |
| Symptom: Some of the processes of the switch may be terminated and switch performance will be reduced. |                            |  |
| Feature: Performance Management                                                                        | Function: Top Talkers      |  |
| Probability: Medium                                                                                    | Risk of Fix: Medium        |  |
| Found in Release: DCFM10.1.1                                                                           |                            |  |

## Closed with code change in DCFM v10.1.2

This section lists defects closed in DCFM v10.1.2. Note that when a workaround to an issue is available, it is provided.

| Defect ID: DEFECT000240256                                                                                                    | Technical Severity: High |  |
|----------------------------------------------------------------------------------------------------|--------------------------|--|
| <b>Summary</b> : Encryption: DCFM failed to connect encryption engine using RKM(RSA key manager) appliance.                                                                            |                          |  |
| <b>Symptom</b> : User unable to connect encryption engine using RKM(RSA Key manager) appliance.                                                                                        |                          |  |
| <b>Workaround</b> : Can generate the unsigned cert using CLI, then get signed certificate using 3rd party ceritifcate authority like openSSLand then get connected with RKM appliance. |                          |  |
| Feature: Encryption                                                                                                    | Function: USABILITY      |  |
| Probability: Medium                                                                                                    | Risk of Fix: Low         |  |
| Found in Release: DCFM10.2.0                                                                                                    |                          |  |

| Defect ID: DEFECT000239831                                                                                      | Technical Severity: High |  |
|----------------------------------------------------------------------------------------------------|--------------------------|--|
| Summary: LUN state is not updated in Encryption target LUN dialog                                               |                          |  |
| <b>Symptom</b> : If the updation is not taking place ,the user will think the app is hung and kill it           |                          |  |
| Workaround: Click on LUN, click re-key, click close, click on different LUN, status on previous LUN now updated |                          |  |
| Feature: Encryption Function: USABILITY                                                                         |                          |  |
| Probability: Medium                                                                                             | Risk of Fix: Medium      |  |
| Found in Release: DCFM10.1.1                                                                                    |                          |  |

| Defect ID: DEFECT000240282                                                                                                    | Technical Severity: Medium |  |
|----------------------------------------------------------------------------------------------------|----------------------------|--|
| <b>Summary</b> : Add tape pool label dialog disables key lifespan entry when the encryption mode is DF compatible                                                       |                            |  |
| Symptom: User is not allowed to enter key lifespan days for DF compatible type tapepool label.                                                                          |                            |  |
| Workaround: Create a label of native encryption mode with the number of days for lifespan, after it is created, edit the label to change the bale type to DF compatible |                            |  |
| Feature: Encryption                                                                                                    | Function: NONE             |  |
| Probability: Medium                                                                                                    | Risk of Fix: Low           |  |
| Found in Release: DCFM10.2.0                                                                                                    |                            |  |

| Defect ID: DEFECT000239138                                                                                    | Technical Severity: Medium |  |
|----------------------------------------------------------------------------------------------------|----------------------------|--|
| Summary: Able to remove a smart card entry when user is given only RO to Storage encryption config            |                            |  |
| Symptom: User given RO privilege for storage encryption configuration will be able to do smart card operation |                            |  |
| Feature: Encryption                                                                                           | Function: USABILITY        |  |
| Probability: Medium                                                                                           | Risk of Fix: Low           |  |
| Found in Release: DCFM10.2.0                                                                                  |                            |  |

| Defect ID: DEFECT000238596                                                                         | Technical Severity: Medium |  |
|----------------------------------------------------------------------------------------------------|----------------------------|--|
| Summary: Able to add targets when 'Storage encryption configuration privilege is not given to user |                            |  |
| Symptom: A user without 'Storage encryption configuration' privilege is able to add targets.       |                            |  |
| Feature: Encryption                                                                                | Function: USABILITY        |  |
| Probability: Medium                                                                                | Risk of Fix: Low           |  |
| Found in Release: DCFM10.2.0                                                                       |                            |  |

## Closed with code change in DCFM v10.1.1

This section lists defects closed in DCFM v10.1.1. Note that when a workaround to an issue is available, it is provided.

| Defect ID: DEFE                                                                                                    | CT000238202                                                                                                    | Technical Severity: High |
|----------------------------------------------------------------------------------------------------|----------------------------------------------------------------------------------------------------|--------------------------|
| <b>Summary</b> : Migration hangs in Data migration page from DCFM 10.0.1, when any default role in Users has been removed before migration |                                                                                                    |                          |
| Symptom: Mign                                                                                                    | <b>Symptom</b> : Migration hangs in "Start DB service" in Data migration page and not able to proceed further. |                          |
| Feature: EFCM N                                                                                                    | Migration                                                                                                    | Function: USABILITY      |
| <b>Probability</b> : High                                                                                                    | 1                                                                                                    | Risk of Fix: Low         |
| Found in Release                                                                                                    | e: DCFM10.1.0                                                                                                  |                          |

| Defect ID: I                                                                                                    | DEFECT000236167    | Technical Severity: High      |
|----------------------------------------------------------------------------------------------------|--------------------|-------------------------------|
| Summary: Virtual Fabrics: Can't configure a virtual switch into a base switch.                                                                                                    |                    |                               |
| <b>Symptom</b> : User is unable to change the virtual switch in to Base switch. Unable to configure already created Virtual switch into Base switch using the Edit dialog, it gets failed with the error message |                    |                               |
| Feature: Virtual Fabrics                                                                                                    |                    | Function: Partitioning Dialog |
| Probability: High Risk of Fix: Medium                                                                                                    |                    | Risk of Fix: Medium           |
| Found in R                                                                                                    | elease: DCFM10.2.0 |                               |

| Defect ID: I                                                                                                    | DEFECT000239723                                                                                                    | Technical Severity: High |  |
|----------------------------------------------------------------------------------------------------|----------------------------------------------------------------------------------------------------|--------------------------|--|
| Summary:                                                                                                    | <b>Summary</b> : DCFM server sends hundreds of SNMP queries to the switch if the ge ports are present in the non default VF.                       |                          |  |
| Symptom:                                                                                                    | <b>Symptom:</b> Since DCFM is querying the switch too often the snmpd of thw switch is consuming more CPU which will affect the switch performance |                          |  |
| <b>Workaround</b> : Disable the historical data collection and restart the server and also do not launch the relatime stats for FCIP OR Gige ports. |                                                                                                    |                          |  |
| Feature: Performance Management Function: Stats Workers                                                                                             |                                                                                                    | Function: Stats Workers  |  |
| Probability: High                                                                                                    |                                                                                                    | Risk of Fix: Medium      |  |
| Found in R                                                                                                    | elease: DCFM10.1.0                                                                                                    |                          |  |

| Defect ID: DEFECT000238205                                                                                                    | Technical Severity: High                                                              |  |  |
|----------------------------------------------------------------------------------------------------|---------------------------------------------------------------------------------------|--|--|
| Summary: Call home alert mail is showing the switch IP                                                                                                    |                                                                                       |  |  |
| Symptom: By seeing the Call home alert, customer will s                                                                                                    |                                                                                       |  |  |
|                                                                                                    | Workaround: User can use the switch WWN to identify the switch instead of IP Address. |  |  |
| Feature: Advanced Call Home  Function: NONE                                                                                                    |                                                                                       |  |  |
| Probability: Low                                                                                                    | Risk of Fix: Medium                                                                   |  |  |
| Found in Release: DCFM10.1.0                                                                                                    |                                                                                       |  |  |
| 2 Out of the Control of the Control |                                                                                       |  |  |
| Defect ID: DEFECT000239108                                                                                                    | Technical Severity: High                                                              |  |  |
| Summary: Cascaded Ficon dialog is not working as it sho                                                                                                    | ould, to merge Fabrics                                                                |  |  |
| Symptom: The fabric binding dialog and ficon merge with                                                                                                    | zard are not functioning in the same manner.                                          |  |  |
| Feature: FICON                                                                                                    | Function: Cascaded FICON Merge                                                        |  |  |
| Probability: Medium                                                                                                    | Risk of Fix: High                                                                     |  |  |
| Found in Release: DCFM10.1.0                                                                                                    |                                                                                       |  |  |
|                                                                                                    |                                                                                       |  |  |
| Defect ID: DEFECT000238238                                                                                                    | Technical Severity: Medium                                                            |  |  |
| <b>Summary</b> : Switch names for M-EOS switches are missing                                                                                                    | ıg.                                                                                   |  |  |
| <b>Symptom</b> : M-EOS switches have names configured but I                                                                                                    | DCFM does not display those.                                                          |  |  |
| Feature: Mbean for Server                                                                                                    | Function: Mbean for Server                                                            |  |  |
| Probability: Medium                                                                                                    | Risk of Fix: Medium                                                                   |  |  |
| Found in Release: DCFM10.0.3                                                                                                    | Service Request ID: 360861                                                            |  |  |
| D. 4. (17) D. D. D. D. D. D. D. D. D. D. D. D. D.                                                                                                    | T 1 1 1 2 1 1 1 1 1 1 1 1 1 1 1 1 1 1 1                                               |  |  |
| Defect ID: DEFECT000238247                                                                                                    | Technical Severity: Medium                                                            |  |  |
| Summary: Virtual Fabric - Chassis group Element Mana log                                                                                                    | ger right click does not launch, many errors in the client                            |  |  |
| Symptom: Element Manager does not launch, no error m                                                                                                    | nessage.                                                                              |  |  |
| Workaround: Go to the topology for a carved LS and laur                                                                                                    | nch the Element Manager.                                                              |  |  |
| Feature: Virtual Fabrics                                                                                                    | Function: USABILITY                                                                   |  |  |
| Probability: Medium                                                                                                    | Risk of Fix: Medium                                                                   |  |  |
| Found in Release: DCFM10.1.0                                                                                                    |                                                                                       |  |  |
|                                                                                                    |                                                                                       |  |  |
| Defect ID: DEFECT000238262                                                                                                    | Technical Severity: Medium                                                            |  |  |
| Summary: Performance Management - Incorrect title is shown for Top Talker Selector dialog                                                                                                    |                                                                                       |  |  |
| Symptom: User will get confused when the dialog launched for Top Talkers displays Realtime Port Selector                                                                                                    |                                                                                       |  |  |
| Feature: Performance Management                                                                                                    | Function: Top Talkers                                                                 |  |  |
| Probability: Low                                                                                                    | Risk of Fix: Low                                                                      |  |  |
| Found in Release: DCFM10.1.0                                                                                                    |                                                                                       |  |  |

| Defect ID: DEFECT000238539                                                                                                    | Technical Severity: Medium |
|----------------------------------------------------------------------------------------------------|----------------------------|
| <b>Summary</b> : Help page Encryption: need to add details of Routing mode and Media type for switch properties                |                            |
| <b>Symptom</b> : Routing mode and Media type field descriptions need to be added in "Switch Encryption Properties dialog box " |                            |
| Feature: HELP                                                                                                    | Function: HELP             |
| Probability: High                                                                                                    | Risk of Fix: Low           |
| Found in Release: DCFM10.2.0                                                                                                   |                            |

| Defect ID: DEFECT000239281                                                                                   | Technical Severity: Medium |  |
|----------------------------------------------------------------------------------------------------|----------------------------|--|
| <b>Summary</b> : Firmware Management: Unable to import the v6.2.0 firmware file along with the release notes |                            |  |
| Symptom: User cannot import the firmware file along with release notes                                       |                            |  |
| Workaround: Import the firmware without release notes.                                                       |                            |  |
| Feature: FIRMWARE MANAGEMENT Function: Firmware Repository Management                                        |                            |  |
| Probability: High                                                                                            | Risk of Fix: Low           |  |
| Found in Release: DCFM10.1.0                                                                                 |                            |  |

| Defect ID: DEFECT000238091                                                    | Technical Severity: Medium |  |
|-------------------------------------------------------------------------------|----------------------------|--|
| Summary: Deleting an LS is getting CAL/XML error with multiple class failures |                            |  |
| <b>Symptom</b> : Sometimes when a user tries to a failures                    | , , ,                      |  |
| Feature: Virtual Fabrics                                                      | Function: USABILITY        |  |
| Probability: Medium                                                           | Risk of Fix: High          |  |
| Found in Release: DCFM10.1.0                                                  |                            |  |

| Defect ID: I                                                                                  | DEFECT000238132                                                                                                    | Technical Severity: Medium |
|-----------------------------------------------------------------------------------------------|----------------------------------------------------------------------------------------------------|----------------------------|
| Summary:                                                                                      | Summary: Performance Management - Blank graph opens for FCIP tunnels from Picker dialog in Historical Graph                 |                            |
| Symptom:                                                                                      | <b>m</b> : User will not be able to see the Historical Graph for the FCIP Tunnels when it is chosen from the Picker dialog. |                            |
| <b>Workaround</b> : On selecting Apply button FCIP tunnel Historical graph will be displayed. |                                                                                                    |                            |
| Feature: Pe                                                                                   | Feature: Performance Management Function: Historical Graph                                                                  |                            |
| Probability: Medium Risk of                                                                   |                                                                                                    | Risk of Fix: Medium        |
| Found in Release: DCFM10.1.0                                                                  |                                                                                                    |                            |

| Defect ID: DEFECT000239140                                                                | Technical Severity: Medium |  |
|-------------------------------------------------------------------------------------------|----------------------------|--|
| Summary: DCFM_HP10.1.0: The splashscreen appearing before the Login Screen is not updated |                            |  |
| Symptom: Splash screen needs to be updated.                                               |                            |  |
| Feature: Installer & Editions                                                             | Function: NONE             |  |
| Probability: Medium                                                                       | Risk of Fix: Medium        |  |
| Found in Release: DCFM10.1.0                                                              |                            |  |

| Defect ID: DEFECT000240018                                                                                                 | Technical Severity: Medium |  |
|----------------------------------------------------------------------------------------------------|----------------------------|--|
| <b>Summary</b> : Mi10K Element Manager Displays Domain id range 1-31 in Error Message when 239 Domain ID range is selected |                            |  |
| Symptom: The domain ID is shown wrong in the error message                                                                 |                            |  |
| Feature: M-EOS Element Manager                                                                                             | Function: USABILITY        |  |
| Probability: Medium                                                                                                    | Risk of Fix: Medium        |  |
| Found in Release: DCFM10.2.0                                                                                               |                            |  |

| Defect ID: DEFECT000238347                              | Technical Severity: Medium |  |
|---------------------------------------------------------|----------------------------|--|
| Summary: LUN Size value is not displayed in MB.         |                            |  |
| Symptom: LUN Size (MB) value is displayed as data in KB |                            |  |
| Feature: Encryption                                     | Function: USABILITY        |  |
| Probability: High                                       | Risk of Fix: Low           |  |
| Found in Release: DCFM10.1.0                            |                            |  |

| Defect ID: DEFECT000238391                                                                                                    | Technical Severity: Medium |
|----------------------------------------------------------------------------------------------------|----------------------------|
| Summary: After changing LUN configuration user needs to rekey LUN information.                                                                                |                            |
| Symptom: After changing any LUN configuration with other LUN rekeying in progress, the setting change configuration always includes Rekeying LUN information. |                            |
| Feature: Encryption Function: USABILITY                                                                                                    |                            |
| Probability: Low                                                                                                    | Risk of Fix: Low           |
| Found in Release: DCFM10.1.0                                                                                                    |                            |

Т

| Defect ID: DEFECT000236646                                                                                     | Technical Severity: Medium |  |
|----------------------------------------------------------------------------------------------------|----------------------------|--|
| <b>Summary</b> : The storage port mapping option is disabled in the right click menu.                          |                            |  |
| <b>Symptom</b> : When the user right-clicks the storage group, the storage port mapping option is not enabled. |                            |  |
| Feature: Client                                                                                                | Function: Client Framework |  |
| Probability: Medium                                                                                            | Risk of Fix: Low           |  |
| Found in Release: DCFM10.1.0                                                                                   |                            |  |

| Defect ID: I | DEFECT000237645                                                                                                    | Technical Severity: Medium               |
|--------------|----------------------------------------------------------------------------------------------------|------------------------------------------|
| Summary:     | Performance Management - Saved favorite for EE Monitors should not be displayed in Historical Report.                                                                                                    |                                          |
| Symptom:     | The user will be confused when EE Monitors is not listed under the From drop down but a previously saved favorite for EE Monitors is listed under Favorites drop down. If it is chosen, it will generate a report with wrong data. |                                          |
| Feature: Pe  | rformance Management                                                                                                    | Function: Historical Dialog Config Panel |
| Probability  | : High                                                                                                    | Risk of Fix: Medium                      |
| Found in R   | elease: DCFM10.1.0                                                                                                    |                                          |

| Defect ID: I | DEFECT000237665                                                                                                    | Technical Severity: Medium                               |  |
|--------------|----------------------------------------------------------------------------------------------------|----------------------------------------------------------|--|
| Summary:     | Performance Management - Not able to selec                                                                            | t EE Monitors from the Picker dialog for Real time Graph |  |
| Symptom:     | Symptom: User will not be able to select EE Monitors in the first attempt from the Picker dialog for Real Time Graph. |                                                          |  |
| Workarour    | Workaround: Select any other port type and then select EE Monitors.                                                   |                                                          |  |
| Feature: Pe  | rformance Management                                                                                                  | Function: Performance Port Picker                        |  |
| Probability  | : Medium                                                                                                    | Risk of Fix: Medium                                      |  |
| Found in R   | elease: DCFM10.1.0                                                                                                    |                                                          |  |

| Defect ID: DEFECT000237673                                                                                      | Technical Severity: Medium |  |
|----------------------------------------------------------------------------------------------------|----------------------------|--|
| Summary: Event Policy - certain policy(ies) cause events not to be logged in master log until policy is deleted |                            |  |
| Symptom: No events logged from switches in the master log.                                                      |                            |  |
| Workaround: Delete the policies and redefine them.                                                              |                            |  |
| Feature: FAULT MANAGEMENT Function: USABILITY                                                                   |                            |  |
| Probability: Low                                                                                                | Risk of Fix: Medium        |  |
| Found in Release: DCFM10.1.0                                                                                    |                            |  |

| <b>Defect ID</b> : DEFECT000237674                                            | Technical Severity: Medium |  |
|-------------------------------------------------------------------------------|----------------------------|--|
| Summary: Event Policy - Error level policy triggered on a Warning level event |                            |  |
| Symptom: Lower priority level messages triggering Error level policies.       |                            |  |
| Feature: FAULT MANAGEMENT                                                     | Function: USABILITY        |  |
| Probability: Medium                                                           | Risk of Fix: Low           |  |
| Found in Release: DCFM10.1.0                                                  |                            |  |

Т

т

| Defect ID: DEFECT000237394                                                                                 | Technical Severity: Medium |
|----------------------------------------------------------------------------------------------------|----------------------------|
| Summary: Zoning configuration is not migrated from EFCM to DCFM.                                           |                            |
| <b>Symptom</b> : Some of the Zones configuration in 9.6 is not migrating to Zone library Zone DB of 10.0.3 |                            |
| Feature: EFCM Migration                                                                                    | Function: USABILITY        |
| Probability: Medium                                                                                        | Risk of Fix: Low           |
| Found in Release: DCFM10.0.3                                                                               |                            |

| Defect ID: DEFECT000231869                                                                                     | Technical Severity: Medium                                 |
|----------------------------------------------------------------------------------------------------|------------------------------------------------------------|
| <b>Summary</b> : Descripancies found while setting values for                                                  | user defined columns in virtual switches properties table. |
| <b>Symptom</b> : While setting values for user defined columns in virtual switches properties table are blank. |                                                            |
| Feature: Client                                                                                                | Function: TOPOLOGY                                         |
| Probability: Medium                                                                                            | Risk of Fix: Medium                                        |
| Found in Release: DCFM10.1.0                                                                                   |                                                            |

| Defect ID:                                                                   | DEFECT000233549                                                                                                    | Technical Severity: Medium                                                  |
|------------------------------------------------------------------------------|----------------------------------------------------------------------------------------------------|-----------------------------------------------------------------------------|
| Summary:                                                                     | <b>ary</b> : In Compare/Merge, the Host-to-Storage and Storage-to-Host information is not correct for multiple zone in a config.                     |                                                                             |
| Symptom:                                                                     | n: When user select Host-to-Storage or Storage-to-Host with multiple zone in a zone config, the view shows all host/storage can access storage/host. |                                                                             |
| Workaround: From Full view, user can find out device accessibility manually. |                                                                                                    |                                                                             |
| Feature: Z0                                                                  | ONING                                                                                                    | <b>Function</b> : Impact Analysis - Host To Storage & Storage to Host Views |
| Probability                                                                  | : Medium                                                                                                    | Risk of Fix: Low                                                            |
| Found in R                                                                   | elease: DCFM10.1.0                                                                                                    |                                                                             |

| Defect ID: DEFECT000230162                                                                                                    | Technical Severity: Medium    |
|----------------------------------------------------------------------------------------------------|-------------------------------|
| Summary: Find port in Logical Switches dialog does not bring port into focus.                                                                    |                               |
| <b>Symptom</b> : Find port on right does not bring port into focus when the virtual switches tree table is expanded and the port is out of view. |                               |
| Workaround: Scroll down and manually find it.                                                                                                    |                               |
| Feature: Virtual Fabrics                                                                                                    | Function: Partitioning Dialog |
| Probability: High                                                                                                    | Risk of Fix: Low              |
| Found in Release: DCFM10.1.0                                                                                                    |                               |

| Defect ID: I                                                                                           | DEFECT000232536                                                                                       | Technical Severity: Medium |
|----------------------------------------------------------------------------------------------------|----------------------------------------------------------------------------------------------------|----------------------------|
| Summary:                                                                                               | : Brocade Call home center is displayed in CMDCE 10.0.2 after migration from Connectrix Manager 9.7.3 |                            |
| Symptom: Brocade Callhome center is displayed in CMDCE                                                 |                                                                                                    |                            |
| Workaround: Disable Brocade E-Mail call home center by unchecking the Enabled checkbox after migration |                                                                                                    |                            |
| Feature: EFCM Migration                                                                                |                                                                                                    | Function: USABILITY        |
| Probability: Medium                                                                                    |                                                                                                    | Risk of Fix: Low           |
| Found in R                                                                                             | elease: DCFM10.0.2                                                                                    |                            |

| Defect ID:                   | DEFECT000229929                                                                                                    | Technical Severity: Medium          |
|------------------------------|----------------------------------------------------------------------------------------------------|-------------------------------------|
| Summary:                     | <b>Summary</b> : DCFM shows non-FCIP capable switches in the FCIP configuration wizard.                                                  |                                     |
| Symptom:                     | <b>Symptom</b> : Customer can see and able to select the non-FCIP switches to the RHS of the FCIP config wizard in select switches step. |                                     |
| Feature: FO                  | CIP                                                                                                    | Function: FCIP Configuration Wizard |
| Probability: Medium          |                                                                                                    | Risk of Fix: Medium                 |
| Found in Release: DCFM10.1.0 |                                                                                                    |                                     |